#### **BAB IV**

## **HASIL PENELITIAN**

#### **A. Deskripsi data**

Tujuan penelitian ini adalah untuk mengetahui pengaruh penerapan Pendidikan Matematika Realistik terhadap hasil belajar kognitif dan afektif Matematika siswa kelas X IPS SMAN 1 Tulungagung pada materi "Geometri Bangun Ruang". Penelitian ini termasuk penelitian ekperimen semu dimana terdapat dua kelas yang diberikan perlakuan yang berbeda , yakni kelas yang diberi perlakuan khusus disebut kelas ekperimen dan yang tidak diberi perlakuan khusus disebut kelas kontrol. Pada penelitian ini kelas eksperimen diberikan materi dengan menggunakan penerapan Pendidikan Matematika Realistik dan kelas kontrol diberikan materi dengan menggunakan metode ceramah.

Populasi dalam penelitian ini adalah seluruh siswa kelas X IPS SMAN 1 Tulungagung. Untuk sampelnya peneliti mengambil sampel siswa kelas X IPS SMAN 1 Tulungagung, sehingga penelitian ini dilakukan di SMAN 1 Tulungagung, yaitu pada siswa kelas IPS 1 berjumlah 20 siswa sebagai kelas kontrol, dan siswa kelas IPS 2 berjumlah 20 siswa sebagai kelas ekserimen. Adapun nama siswa yang digunakan sebagai sampel sebagaimana terlampir.

Prosedur pertama yang dilakukan penelitan adalah meminta ijin kepada kepala sekolah SMAN 1 Tulungagung bahwa akan melaksanakan penelitian di SMAN tersebut. Berdasarkan koordinasi dengan guru Matematika kelas X, yaitu Ibu Dra. Tri Mei Kusumaati, S.Pd Penelitian diberikan dua kelas sampel penelitian, yakni kelas X IPS 1 sebagai kelas kontrol dan kelas X IPS 2 sebagai kelas eksperimen. Penelitian dilaksanakan pada 2 sampai 14 September 2019. Penelitian ini berjalan sesuai rencana pelaksanaan pembelajaran (RPP) yang dibuat oleh peneliti terlampir.

Data dalam penelitian ini diperoleh melalui empat metode, yaitu metode observasi, dokumentasi, angket dan tes. Metode yang dilakukan pertama kali dilakukan oleh peneliti adalah metode observasi, dengan metode observasi peneliti dapat memperoleh data dan gambaran terkait proses pembelajaran Matematika di SMAN 1 Tulungagung. Metode kedua yaitu metode Dokumentasi. Dokumentasi digunakan untuk memudahkan peneliti dalam menyusun laporan penelitian serta dapat digunakan memperkuat penelitian yang dilakukan. Metode ketiga adalah metode angket. Angket dalam penelitian ini berupa angket hasil belajar afektif yang bertujuan untuk mengetahui Pengaruh Pendidikan Matematika Realistik terhadap hasil belajar afektif. Angket hasil belajar afektif yang digunakan berupa pertanyaan positif yang berjumlah 15 pertanyaan. Metode yang keempat adalah tes. Tes digunakan untuk mengetahui Pengaruh Pendidikan Matematika Realistik terhadap hasil belajar kognitif Matematika. Tes ini diberikan kepada siswa baik kelas eksperimen maupun kelas kontrol setelah mendapatkan perlakuan yang berbeda dalam

penyampaian materi. Data tes ini diperoleh dari tes tertulis berupa tes uraian sebanyak 5 soal pertanyaan.

#### **B. Analisis Uji Hipotesis**

## **1. Uji Instrumen Penelitian**

### **a. Uji Validitas**

Sebelum angket dan tes diberikan kepada siswa yang menjadi sampel penelitian, terlebih dahulu dilakukan uji validitas instrument, dengan tujuan untuk mengetahui instrument tersebut valid atau tidak valid. Uji validitas ada dua cara yaitu uji validasi empiris dan uji validasi ahli. Pada penelitian ini validasi ahli untuk angket hasil belajar afektif dilakukan kepada ahli dari dosen dari IAIN Tulungagung yakni Ibu Dra. Umy Zahroh, M.Kes.,Ph.D sedangkan untuk validasi soal tes validasi ahli yakni Ibu Mar'atus Sholihah, S.Pd.I, M.Pd,I, Ibu Lina Mu'awanah, M.Pd dan Bapak Miswanto, M.Pd. Angket hasil belajar afektif dan soal tersebut divalidasi dan dinyatakan layak atau tidak untuk dijadikan instrumen penelitian. Hasilnya dari 20 butir soal dan 5 soal pada tes dinyatakan layak untuk dijadikan instrumen penelitian. Untuk uji validasi empiris, soal tes yang sudah dinyatakan layak oleh validator selanjutnya diuji cobakan kepada responden. Responden untuk uji coba soal tes dan angket adalah siswa kelas IPS 3 SMAN 1 Tulungagung yang berjumlah 20 siswa. Setelah soal diuji coba, hasil uji coba tersebut diuji validitasnya untuk mengetahui soal

tersebut valid atau tidak. Untuk mencari validitas soal tes peneliti menggunakan bantuan program computer *SPSS 25.0.* apabila *r hitung <sup>≥</sup> r table* maka data dinyatakan valid. Nilai *r table* dapat dilihat pada table nilai r *product moment.* Adapun hasil perhitungan uji validitas sebagai berikut :

## **1) Angket**

Adapun data hasil uji coba soal angket kepada 20 responden dan hasil perhitungannya uji validitas soal angket menggunakan *SPSS 25.0* sebagaimana terlampir. Jumlah responden untuk uji coba soal angket sebanyak 20 siswa, sehingga N= 20. Nilai *r table* adalah 0,444.

**Butir angket r**-tabel **r-hitung Keterangan** A1 0,444 0,542 Valid A2 0,444 0,905 Valid A3 0,444 0,825 Valid A4 0,444 0,934 Valid A5 0,444 0,303 Tidak Valid A6 0,444 0,733 Valid A7 0,444 0,841 Valid A8 0,444 0,437 Tidak Valid A9 0,444 0,316 Tidak Valid A10 0,444 0,033 Tidak Valid A11 0,444 0,673 Valid A12 0,444 0,732 Valid A13 0,444 0,714 Valid A14 0,444 0,302 Tidak Valid A15 0,444 0,901 Valid A16 0,444 0,486 Valid A17 0,444 0,608 Valid A18 0,444 0,604 Valid A19 0,444 0,512 Valid A20 0,444 0,556 Valid

**Tabel 4.1** *Hasil Perhitungan Uji Coba Angket*

**2) Tes** 

Adapun data hasil uji coba soal tes berupa soal uraian kepada 20 responden sebagai berikut :

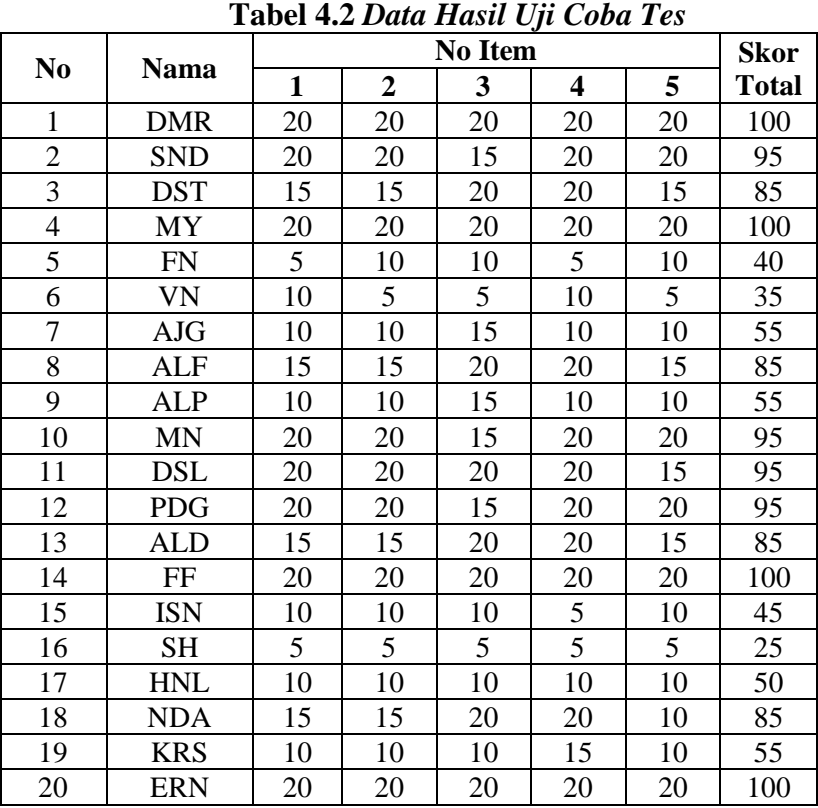

Tabel 4.2 diatas merupakan hasil dari uji coba tes berupa soal kepada 20 responden dari kelas X IPS 3 SMAN 1 Tulungagung.

Adapun hasil perhitungan uji validitas soal tes menggunakan *SPSS 25.0* adalah sebagai berikut yang terlampir satu halaman penuh di halaman selanjutnya:

| T                      | <b>Correlations</b>    |        |                   |                   |          |                   |             |  |
|------------------------|------------------------|--------|-------------------|-------------------|----------|-------------------|-------------|--|
|                        |                        | soal1  | soal <sub>2</sub> | soal <sub>3</sub> | soal4    | soal <sub>5</sub> | <b>Skor</b> |  |
| soal<br>$\mathbf{1}$   | Pearson<br>Correlation | 1      | ,954**            | ,753**            | ,902**   | $,912**$          | ,965**      |  |
|                        | Sig. (2-tailed)        |        | ,000              | ,000              | ,000     | ,000              | ,000        |  |
|                        | $\mathsf{N}$           | 20     | 20                | 20                | 20       | 20                | 20          |  |
| soal<br>$\overline{2}$ | Pearson<br>Correlation | ,954** | 1                 | ,800**            | $,861**$ | ,958**            | ,974**      |  |
|                        | Sig. (2-tailed)        | ,000   |                   | ,000              | ,000     | ,000              | ,000        |  |
|                        | $\mathsf{N}$           | 20     | 20                | 20                | 20       | 20                | 20          |  |
| soal<br>3              | Pearson<br>Correlation | ,753** | ,800**            | 1                 | ,825**   | ,721**            | ,874**      |  |
|                        | Sig. (2-tailed)        | ,000   | ,000              |                   | ,000     | ,000              | ,000        |  |
|                        | N                      | 20     | 20                | 20                | 20       | 20                | 20          |  |
| soal<br>$\overline{4}$ | Pearson<br>Correlation | ,902** | ,861**            | ,825**            | 1        | ,799**            | ,939**      |  |
|                        | Sig. (2-tailed)        | ,000   | ,000              | ,000              |          | ,000              | ,000        |  |
|                        | $\mathsf{N}$           | 20     | 20                | 20                | 20       | 20                | 20          |  |
| soal<br>5              | Pearson<br>Correlation | ,912** | ,958**            | ,721**            | ,799**   | 1                 | ,935**      |  |
|                        | Sig. (2-tailed)        | ,000   | ,000              | ,000              | ,000     |                   | ,000        |  |
|                        | $\overline{N}$         | 20     | 20                | 20                | 20       | 20                | 20          |  |
| skor                   | Pearson<br>Correlation | ,965** | ,974**            | ,874**            | ,939**   | ,935**            | 1           |  |
|                        | Sig. (2-tailed)        | ,000   | ,000              | ,000              | ,000     | ,000              |             |  |
|                        | ${\sf N}$              | 20     | 20                | 20                | 20       | 20                | 20          |  |

*Tabel 4.3 Output Uji Validitas Soal Tes Menggunakan SPSS 25.0*

Jumlah responden untuk uji coba soal tes sebanyak 20 siswa, sehingga N=20. Nilai *r tabel* untuk N=20 adalah 0,444. Dari tabel *output* uji validitas soal tes menggunakan *SPSS 25.0* dapat dilihat nilai *pearson correlation* atau *r hitung* **pada soal 1 sampai soal 5, nilai** *r hitung*  $\geq r$  *table* **yaitu** (0,965), (0,974), (0,874), (0,939), (0,935)  $\geq$  0,444, maka kelima soal tes dinyatakan valid, adapun langkah-langkah uji validitas tes menggunakan *SPSS 25.0* sebagaimana terlampir.

## **b. Uji Reliabilitas**

Uji reliabilitas dilakukan untuk mengetahui bahwa tes tersebut dapat dipercaya atau diandalkan. Uji realibilitas menggunakan bantuan program *SPSS 25.0.* Data untuk uji realibilitas diambil dari uji validitas sebelumnya. Soal tes dikatakan reliabel apabila *r hitung ≥ r table*

**b) Angket** 

*Tabel 4.4 Output Uji Reliabilitas Angket Menggunakan SPSS 25.0*

| <b>Reliability Statistics</b> |            |
|-------------------------------|------------|
| Cronbach's Alpha              | N of Items |
| .923                          | 20         |

Berdasarkan tabel 4.4 diperoleh nilai uji reliabilitas adalah 0,923. Adapun kriteria reliabilitas instrumen dapat dibagi menjadi 5 kelas, yaitu:<sup>122</sup>

- 1. Jika nilai *cronbach alpha* 0,00-0,20, berarti kurang reliabel
- 2. Jika nilai *cronbach alpha* 0,21-0,40, berarti agak reliabel
- 3. Jika nilai *cronbach alpha* 0,41-0,60, berarti cukup reliabel
- 4. Jika nilai *cronbach alpha* 0,61-0,80, berarti reliabel
- 5. Jika nilai *cronbach alpha* 0,81-1,00, berarti sangat reliabel

Jadi kriteria dan perhitungan diatas dapat disimpulkan bahwa nilai *Cronbach's Alpha* atau r*hitung* ≥ r*tabel* yaitu 0,923 ≥ 0,061sehingga kedua puluh butir angket dinyatakan reliabel dengan kriteria reliabilitas sempurna. Adapun langkah-langkah uji reliabilitas butir angket menggunakan *SPSS 25.0* sebagaimana terlampir.

**c) Soal Tes** 

# *Tabel 4,5 Output Uji Reliabilitas Soal Tes Menggunakan SPSS 16.0*

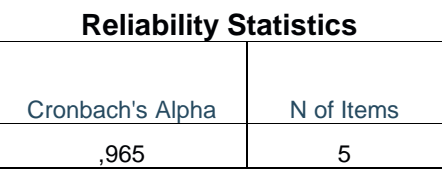

<sup>122</sup> Agus Eko Sujianto, *Aplikasi Statistik dengan SPSS 16.0*, (Jakarta : Prestasi Pustaka, 2009), hal. 97

Berdasarkan tabel 4.5 diperoleh nilai uji reliabilitas adalah 0,965.Adapun kriteria reliabilitas instrumen dapat dibagi menjadi 5 kelas, yaitu: $123$ 

- 1. Jika nilai *cronbach alpha* 0,00-0,20, berarti kurang reliabel
- 2. Jika nilai *cronbach alpha* 0,21-0,40, berarti agak reliabel
- 3. Jika nilai *cronbach alpha* 0,41-0,60, berarti cukup reliabel
- 4. Jika nilai *cronbach alpha* 0,61-0,80, berarti reliabel
- 5. Jika nilai *cronbach alpha* 0,81-1,00, berarti sangat reliabel

Jadi kriteria dan perhitungan diatas dapat disimpulkan bahwa nilai *Cronbach's Alpha* atau r*hitung* ≥ r*tabel* yaitu 0,965 ≥ 0,061 sehingga kelima butir soal dinyatakan reliabel dengan kriteria reliabilitas sempurna. Adapun langkah-langkah uji reliabilitas soal tes menggunakan *SPSS 25.0* sebagaimana terlampir.

### **2. Uji Pra Penelitian**

Uji pra penelitian dalam penelitian ini adalah uji homogenitas kelas. Kedua kelas yang akan dijadikan sampel penelitian, sebelumnya uji homogenitas terlebih dahulu untuk mengetahui apakah kedua kelas tersebut homogen atau tidak. Untuk uji homogenitas peneliti menggunakan nilai ulangan tengah semester matematika. Adapun nilai ulangan tengah semester satu Matematika kelas ekperimen dan kelas kontrol sebagai berikut :

<sup>123</sup> Agus Eko Sujianto, *Aplikasi Statistik dengan SPSS 16.0*..., 97

| N <sub>0</sub> | Kelas IPS 1 (Kelas Kontrol) |              | Kelas IPS 2 (Kelas Eksperimen) |              |
|----------------|-----------------------------|--------------|--------------------------------|--------------|
|                | <b>Kode Siswa</b>           | <b>Nilai</b> | <b>Kode Siswa</b>              | <b>Nilai</b> |
| 1              | <b>GHOFUR</b>               | 85           | <b>DENISYA</b>                 | 85           |
| 2              | <b>ANDINI</b>               | 60           | <b>MASAYU</b>                  | 37           |
| 3              | <b>ANNISA</b>               | 86           | <b>SILVIA</b>                  | 80           |
| 4              | <b>ALDINI</b>               | 78           | <b>SITI</b>                    | 52           |
| 5              | AFIFAH                      | 64           | <b>DHITA</b>                   | 70           |
| 6              | <b>DARINDA</b>              | 90           | <b>DEVABEL</b>                 | 50           |
| 7              | <b>SHELLA</b>               | 63           | <b>CHOIRUN</b>                 | 68           |
| 8              | ARGAM                       | 80           | <b>JOHANA</b>                  | 35           |
| 9              | <b>ADELIA</b>               | 70           | <b>LINDA</b>                   | 51           |
| 10             | <b>REGINA</b>               | 48           | <b>ROSA</b>                    | 75           |
| 11             | <b>NOVI</b>                 | 60           | <b>KRISNA</b>                  | 60           |
| 12             | <b>SAFA</b>                 | 48           | <b>IQBAL</b>                   | 57           |
| 13             | <b>SEFIRA</b>               | 71           | <b>SONI</b>                    | 45           |
| 14             | <b>LUTPI</b>                | 64           | <b>KASYIF</b>                  | 83           |
| 15             | <b>ALFIAN</b>               | 81           | <b>DWI RIZKI</b>               | 66           |
| 16             | <b>BENAYA</b>               | 64           | <b>ALVITO</b>                  | 83           |
| 17             | <b>NADIM</b>                | 88           | <b>DIPA</b>                    | 77           |
| 18             | <b>RIVA</b>                 | 78           | <b>IMAM</b>                    | 90           |
| 19             | <b>ANANDA</b>               | 80           | VIKO                           | 57           |
| 20             | <b>DONA</b>                 | 80           | <b>FELA</b>                    | 60           |

*Tabel 4.6 Daftar Nilai Ulangan Tengah Semester Satu Matematika Kelas Kontrol dan Kelas Eksperimen*

Adapun hasil perhitungan uji homogenitas kelas menggunakan *SPSS 25.0* adalah sebagai berikut :

*Tabel 4.7 Output Uji Homogenitas Kelas*

|                                        | <b>Test of Homogeneity of Variances</b> |      |  |        |      |  |  |  |
|----------------------------------------|-----------------------------------------|------|--|--------|------|--|--|--|
| Levene Statistic<br>Sig.<br>df1<br>df2 |                                         |      |  |        |      |  |  |  |
| nilai uas                              | Based on Mean                           | ,170 |  | 38     | ,682 |  |  |  |
|                                        | <b>Based on Median</b>                  | ,111 |  | 38     | .740 |  |  |  |
|                                        | Based on Median and<br>with adjusted df | ,111 |  | 37,626 | ,740 |  |  |  |
|                                        | <b>Based on trimmed</b><br>mean         | ,067 |  | 38     | ,797 |  |  |  |

Data dinyatakan homogenya apabila signifikannya  $> 0.05$ . Berdasarkan tabel *output* uji homogenitas kelas, dapat diketahui bahwa nilai signifikannya lebih dari 0,05 yaitu 0,797 ˃ 0,05 maka data tersebut dinyatakan homogen. Jadi kedua kelas yang dijadikan penelitian adalah kelas yang homogen. Adapun langkah-langkah uji homogenitas kelas menggunakan *SPSS 25.0* sebagaimana terlampir.

### **3. Uji Prasyarat Hipotesis**

Sebelum uji hipotesis dilakukan, terlebih dahulu dilakukan uji prasyarat hipotesis. Adapun uji prasyarat tersebut adalah sebagai berikut :

### **a. Uji Normalitas**

Uji normalitas dalam penelitian ini digunakan sebagai prasyarat untuk uji t dan manova harus terdistribusi normal. Jika data tidak terdistribusi normal maka uji t dan manova tidak dapat dilanjutkan. Suatu distribusi dikatakan normal apabila taraf signifikannya  $> 0.05$ , sebaliknya jika taraf signifikannya  $< 0.05$ , maka suatu distribusi dikatakan tidak normal. Untuk menguji normalitas menggunakan uji *kolmogorof-smirnov* pada program komputer *SPSS 25.0.*

Pada penelitian ini, data yang terkumpul berupa *post tes* dan angket hasil belajar afektif. Dapun data yang digunakan dalam uji normalitas adalah sebagai berikut :

## **1) Data Angket**

| No.          | Kelas IPS 1 (Kelas Kontrol) |              | Kelas IPS 2 (Kelas<br>Eksperimen) |              |
|--------------|-----------------------------|--------------|-----------------------------------|--------------|
|              | Kode                        | <b>Nilai</b> | Kode                              | <b>Nilai</b> |
| $\mathbf{1}$ | A <sub>1</sub>              | 87           | <b>B</b> 1                        | 85           |
| $\mathbf{2}$ | A <sub>2</sub>              | 88           | <b>B2</b>                         | 88           |
| 3            | $A_3$                       | 77           | $B_3$                             | 81           |
| 4            | A 4                         | 71           | <b>B</b> 4                        | 81           |
| 5            | A 5                         | 72           | <b>B</b> 5                        | 91           |
| 6            | A 6                         | 91           | <b>B</b> 6                        | 79           |
| 7            | A 7                         | 73           | $\, {\bf B}$ 7                    | 83           |
| 8            | A 8                         | 75           | <b>B</b> 8                        | 93           |
| 9            | A 9                         | 75           | <b>B</b> 9                        | 73           |
| 10           | $\overline{A}$ 10           | 64           | <b>B</b> 10                       | 79           |
| 11           | A 11                        | 84           | <b>B</b> 11                       | 83           |
| 12           | A 12                        | 83           | <b>B</b> 12                       | 80           |
| 13           | A 13                        | 91           | <b>B</b> 13                       | 91           |
| 14           | A 14                        | 61           | <b>B</b> 14                       | 83           |
| 15           | A 15                        | 75           | <b>B</b> 15                       | 76           |
| 16           | A 16                        | 91           | <b>B</b> 16                       | 91           |
| 17           | A 17                        | 68           | <b>B</b> 17                       | 76           |
| 18           | A 18                        | 83           | <b>B</b> 18                       | 91           |
| 19           | A 19                        | 77           | <b>B</b> 19                       | 85           |
| 20           | $\mbox{A}$ 20               | 79           | <b>B</b> 20                       | 91           |

*Tabel 4.8 Daftar Nilai Angket Kelas Kontrol Dan Kelas Eksperimen*

Adapun hasil perhitungan uji normalitas data angket menggunakan *SPSS 25.0* adalah sebagai berikut :

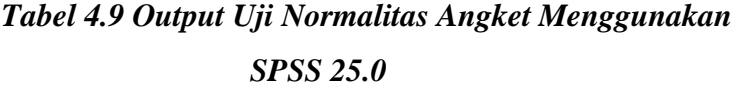

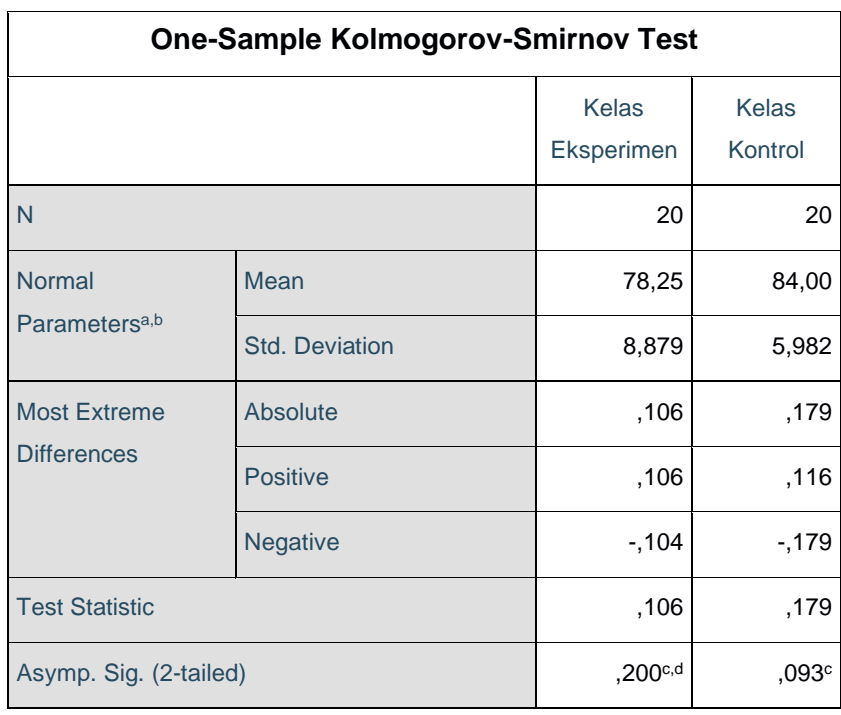

Dari tabel *output* uji normalitas angket dapat diketahui nilai *Asymp.sig.(2-tailed)* pada kelas eksperimen sebesar 0,200 dan pada kelas kontrol sebesar 0,093 sehingga lebih dari 0,05. Dapat disimpulkan bahwa data angket dinyatakan berdistribusi normal. Adapun langkah-langkah uji normalitas data angket menggunakan *SPSS 25.0* sebagaimana terlampir.

## **2) Data** *Post Test*

Ē

|                         | Ersperimen                  |              |                                   |              |  |
|-------------------------|-----------------------------|--------------|-----------------------------------|--------------|--|
| No.                     | Kelas IPS 1 (Kelas Kontrol) |              | Kelas IPS 2 (Kelas<br>Eksperimen) |              |  |
|                         | Kode                        | <b>Nilai</b> | Kode                              | <b>Nilai</b> |  |
| $\mathbf{1}$            | A <sub>1</sub>              | 85           | B <sub>1</sub>                    | 85           |  |
| $\overline{2}$          | A <sub>2</sub>              | 70           | B <sub>2</sub>                    | 85           |  |
| $\overline{\mathbf{3}}$ | A <sub>3</sub>              | 40           | <b>B</b> 3                        | 55           |  |
| $\overline{\mathbf{4}}$ | A <sub>4</sub>              | 75           | <b>B</b> 4                        | 90           |  |
| 5                       | A 5                         | 55           | <b>B</b> 5                        | 70           |  |
| 6                       | A 6                         | 75           | <b>B</b> 6                        | 90           |  |
| $\overline{7}$          | $\hbox{A}$ 7                | $70\,$       | $\, {\bf B}$ 7                    | 85           |  |
| 8                       | A8                          | 100          | $\,$ B $\,$ 8 $\,$                | 100          |  |
| $\boldsymbol{9}$        | A 9                         | 55           | <b>B</b> 9                        | $70\,$       |  |
| 10                      | A 10                        | 75           | <b>B</b> 10                       | 90           |  |
| 11                      | A 11                        | 50           | <b>B</b> 11                       | 65           |  |
| 12                      | A 12                        | 75           | <b>B</b> 12                       | 90           |  |
| 13                      | A 13                        | 80           | <b>B</b> 13                       | 95           |  |
| 14                      | A 14                        | 65           | <b>B</b> 14                       | 80           |  |
| 15                      | A 15                        | 60           | <b>B</b> 15                       | 75           |  |
| 16                      | A 16                        | 55           | <b>B</b> 16                       | 65           |  |
| 17                      | $\hbox{A}\,17$              | 45           | <b>B</b> 17                       | 55           |  |
| 18                      | A 18                        | 55           | <b>B</b> 18                       | 60           |  |
| 19                      | A 19                        | 40           | <b>B</b> 19                       | 55           |  |
| 20                      | $A$ 20                      | 80           | $\, {\bf B}$ 20                   | $80\,$       |  |

*Tabel 4.10 Daftar Nilai Post Test Kelas Kontrol Dan Kelas Eksperimen* **No. 3** 

Adapun hasil penghitungan uji normalitas data tes menggunakan *SPSS 25.0* adalah sebagai berikut :

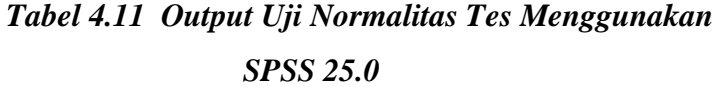

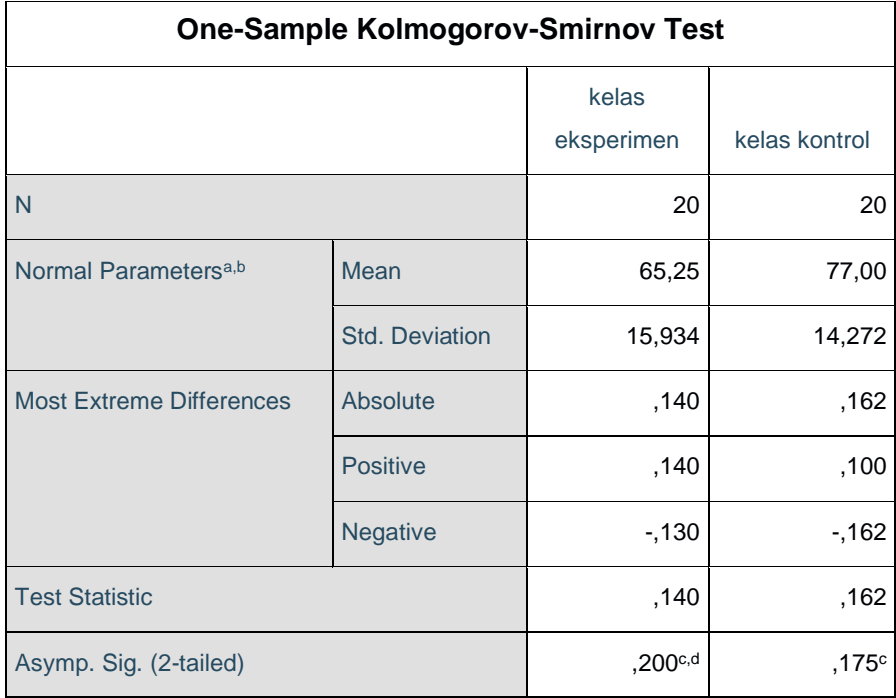

l *output* uji normalitas tes dapat diketahui nilai Asymp.Sig.(2 tailed) pada kelas eksperimen 0,200 dan pada kelas kontrol sebesar 0,175 sehingga lebih besar dari 0,05, dapar disimpulkan bahwa data *post test* dinyatakan berdistribusi normal. Adapun langkahlangkah uji normalitas data *post test* menggunakan *SPSS 25.0* sebagaimana terlampir .

### **b. Uji Homogenitas**

Uji homogenitas merupakan pengujian yang dilakukan untuk mengetahui apakah data dari sampel penelitian pada kelas eksperimen dan kelas kontrol mempunyai varian yang sama atau tidak. Uji ini dilakukan sebagai prasyarat sebelum melakukan uji t dan uji manova. Suatu distribusi dikatakan homogen jika taraf signifkannya ˃ 0,05, sedangkan jika taraf signifikannya ˂ 0,05 maka distribusi dikatakan tidak homogen. Uji t dan manova bisa dilanjutkan apabila homogenitas terpenuhi atau bisa dikatakan bahwa data tersebut homogeny. Untuk menguji normalitas menggunakan program komputer *SPSS 25.0*.

Pada penelitian ini, data yang terkumpul berupa *post test*  dan angket hasil belajar afektif.

#### **1) Data Angket**

Angket adalah teknik pengumpulan data dengan cara mengajukan pertanyaan tertulis untuk dijawab secara tertulis pula oleh responden.

Data yang digunakan dalam uji homogenitas angket adalah data angket yang sama dengan uji normalitas sebelumnya. Adapun hasil perhitungan uji homogenitas data angket menggunakan *SPSS 25.0* adalah segaimana berikut :

| <b>Test of Homogeneity of Variances</b> |                                                   |                            |     |        |      |  |
|-----------------------------------------|---------------------------------------------------|----------------------------|-----|--------|------|--|
|                                         |                                                   | Levene<br><b>Statistic</b> | df1 | df2    | Sig. |  |
| angket_moti                             | <b>Based on Mean</b>                              | 3,176                      | 1   | 38     | ,083 |  |
| vasi                                    | <b>Based on Median</b>                            | 2,649                      | 1   | 38     | ,112 |  |
|                                         | <b>Based on Median</b><br>and with adjusted<br>df | 2,649                      | 1   | 32,876 | ,113 |  |
|                                         | <b>Based on trimmed</b><br>mean                   | 3,257                      | 1   | 38     | ,079 |  |

*Tabel 4.12 Output Uji Homogenitas Angket Menggunakan SPSS 25.0*

Dari tabel *output* uji homogenitas angket dapat dilihat dari nilai *Sig*. adalah 0,079. Nilai *Sig.* 0,079 ˃ 0.05 maka data angket dinyatakan homogen. Adapun langkah-langkah uji homogenitas data angket menggunakan *SPSS 25.0*  sebagaimana terlampir.

## **2) Data** *Post Test*

Data yang digunakan dalam uji homogenitas *post test* adalah data *post test* yang sama dengan uji normalitas sebelumnya. Adapun hasil perhitungan uji homogenitas data *post test* menggunakan *SPSS 25.0* adalah segaimana berikut :

# *Tabel 4.13 Output Uji Homogenitas Post Test Menggunakan SPSS 25.0*

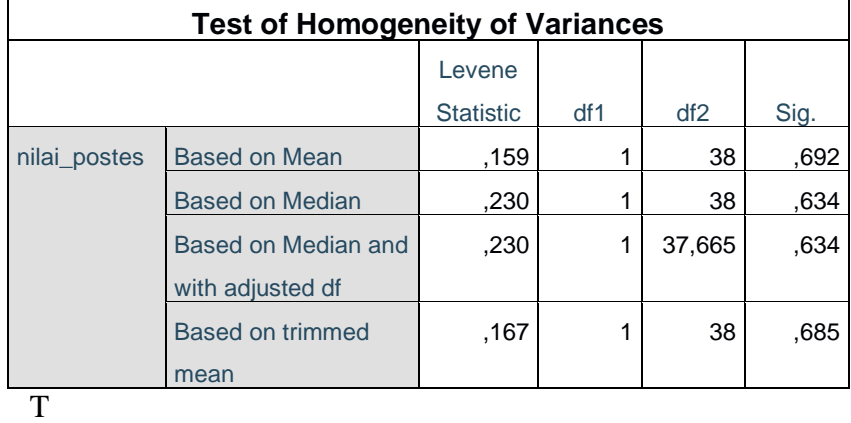

Tabel *output* homogenitas *post test* dapat dilihat nilai *Sig.* adalah 0,685. Nilai *Sig*. 0,685 ˃ 0,05 maka data *post test*  dinyatakan homogen. Adapun langkah-langkah uji homogenitas data *post test* menggunakan *SPSS 25.0*  sebagaimana terlampir.

Dari hasil uji normalitas, distribusi data angket dan data *post test* dinyatakan berdistribusi normal, dan dari hasil uji homogenitas, data *post test* dan data angket dinyatakan homogen. Dengan demikian, data yang terkumpul dalam penelitian ini sudah memenuhi syarat pengujian hipotesis, sehingga uji t dan manova dapat dilanjutkan.

### **4. Uji Hipotesis**

Setelah uji prasyarat terpenuhi, selanjutnya adalah menguji hipotesis penelitian dengan melakukan uji *t-*test dan uji manova.

## **a. Uji T**

Uji t digunakan untuk mengetahui pengaruh Pendidikan Matematika Realistik terhadap hasil belajar kognitif dan pengaruh Pendidikan Matematika Realistic terhadap hasil belajar afektif Matematika siswa kelas X IPS SMAN 1 Tulungagung pada materi geometri bangun ruang. Uji ini dilakukan dengan bantuan program komputer *SPSS 25.0,* yaitu uji *Independent Sample Test.*

Hipotesis yang akan diuji berbunyi sebagai berikut :

1) Hasil belajar kognitif siswa

H<sup>a</sup> : adanya pengaruh yang signifikan pembelajaran Pendidikan Matematika Realistik terhadap hasil belajar kognitif Matematika siswa di SMAN 1 Tulungagung

2) Hasil belajar afektif siswa

H<sup>a</sup> : adanya pengaruh yang signifikan pembelajaran Pendidikan Matematika Realistik terhadap hasil belajar afektif Matematika siswa di SMAN 1 Tulungagung.

Adapun dasar pengambilan keputusannya adalah sebagai berikut :

- 1) Jika nilai *Sig. (2-tailed) ˃* 0,05, maka *Ha* ditolak
- 2) Jika nilai *Sig. (2-tailed) ˂* 0,05, maka *Ha* diterima

Berikut adalah hasil pengujian hipotesis dengan menggunakan *SPSS 25.0* adalah sebagai berikut:

## **1) Pengujian Hipotesis Hasil Belajar Kognitif Siswa**

Uji t hasil belajar kognitif pada penelitian ini adalah dengan membandingkan nilai pos tes antara kelas eksperimen dan kelas kontrol, juga dengan membandingkan nilai pre tes dan pos tes pada kelas eksperimen. Hal ini bertujuan untuk memperkuat hasil penelitian bahwa penggunaan Pendidikan Matematika Realistik yang memberi perbedaan hasil belajar yang secara signifikan di dalam kelas. Hasil analisis uji t hasil belajar kognitif Matematika siswa dapat dilihat pada tabel di bawah :

## *Tabel 4.14 Output Uji t Hasil Belajar Kognitif Matematika (Post Test Kelas Eksperimen dan Kontrol)*

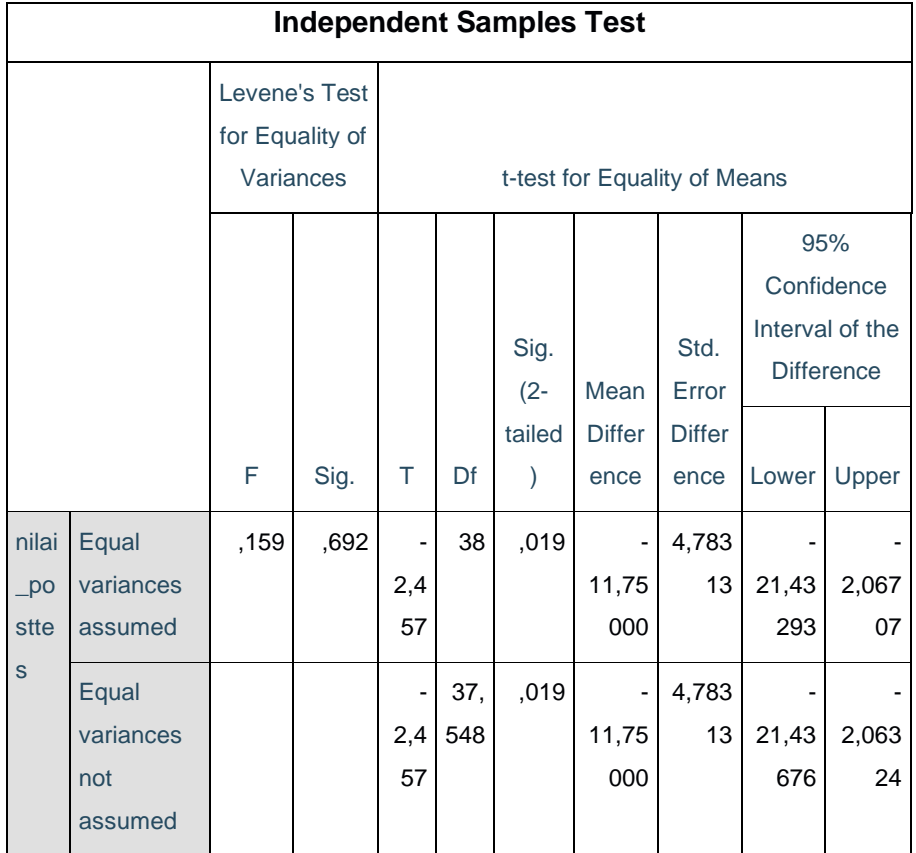

# *Tabel 4.15 Output Uji t Hasil Belajar Kognitif Matematika (Pre Tes dan Post Tes Kelas Eksperimen)*

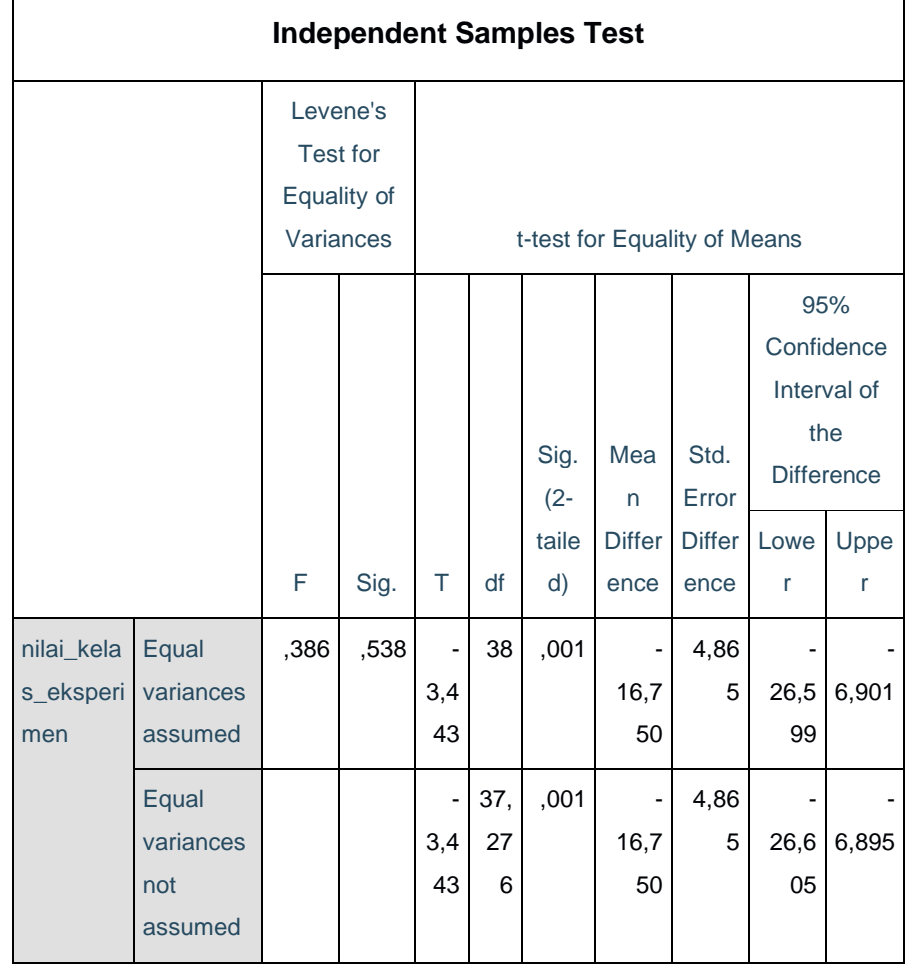

Dari tabel output uji t pada table yang sudah tertera diatas telah di dapati hasil belajar kognitif Matematika *(Post Test* Kelas Eksperimen dengan sasaran Kelas X IPS 2 SMAN 1 Tulungagung dan Kontrol dengan sasaran sisa kelas X IPS 1 SMAN 1 Tulungagung) siswa diketahui nilai *Sig. (2-tailed)* adalah 0,019. Berdasarkan hasil dan pertimbingan yang telah peneliti lakukan telah mampu menyimpulkan bahwa kriteria pengambilan keputusan 0,019 < 0,05, maka *Ha* diterima. Sedangkan pada tabel output uji t hasil belajar kognitif Matematika (*pre test* dan *pos tes*t kelas eksperimen) siswa diketahui nilai *Sig. (2-tailed)* adalah 0,001. Sehingga berdasarkan hasil hitung dapat disimpullkan bahwa kriteria pengambilan keputusan 0,001 < 0,05, maka *Ha* diterima. Sehingga ada pengaruh yang positif dan signifikan antara Pendidikan Matematika Realistik dengan hasil belajar kognitif Matematika Siswa kelas IPS SMAN 1 Tulungagung. Adapun langkah – langkah uji t hasil belajar menggunakan *SPSS 25.0* sebagaimana terlampir.

### **1) Pengujian Hipotesis Hasil Belajar Afektif Siswa**

Pada uji t hasil belajar afektif data yang dipakai hasil angket dari kelas eksperimen pada kelas X IPS 2 SMAN 1 Tulungagung dan kelas control pada kelas X IPS 1 SMAN 1 Tulungagung, setelah melalui perhitungan dengan menggunakan SPSS 25.0 sama seperti data pada uji normalitas dan homogenitas. Hasil analisis Uji t terhadap hasil belajar afektif Matematika siswa dapat dilihat pada tabel 4.16 terkait output uji t yang telah peneliti kerjakan terkait hasil belajar afektif siswa menggunakan SPSS 25.0 di halaman berikutnya:

# *Tabel 4.16 Output Uji t Hasil Belajar Afektif Menggunakan SPSS 25.0*

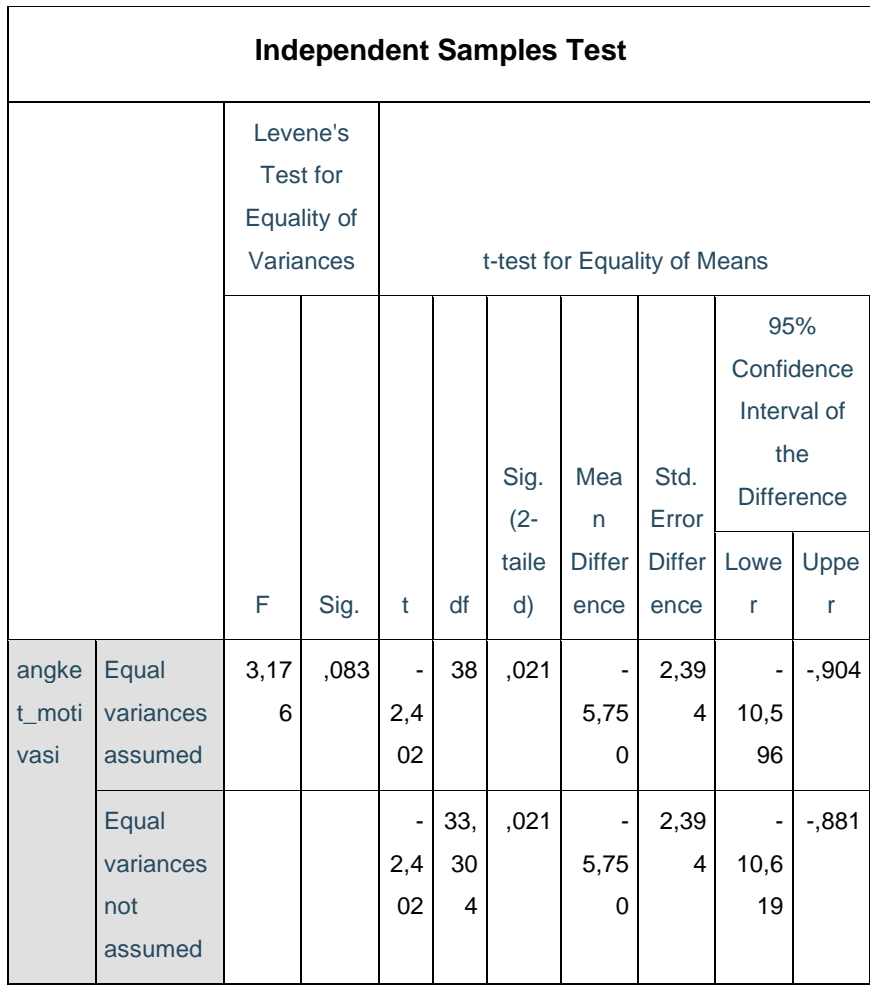

Dari tabel *output* Uji t hasil belajar afektif Matematika diketahui nilai *Sig.(2-tailed)* adalah 0,021. Berdasarkan kriteria pengambilan keputusan 0,021 ˂ 0,05. Maka *Ha* diterima. Sehingga ada pengaruh *Pendidikan Matematika Realistic*  terhadap hasil belajar afektif Matematika siswa di SMAN 1 Tulungagung. Adapun langkah-langkah Uji t hasil belajar afektif menggunakan *SPSS 25.0* sebagaimana terlampir.

#### **b. Uji Anova 2 Jalur Dengan Jenis Manova**

Uji anova 2 jalur dengan uji *multivariate analisis of variance* (MANOVA) digunakan untuk mengetahui pengaruh Pendidikan Matematika Realistik terhadap hasil belajar kognitif dan afektif Matematika siswa kelas X pada siswa Kelas X IPS 1 SMAN 1 Tulungagung dan siswa Kelas X IPS 2 SMAN 1 Tulungagung.

Uji ini dilakukan dengan bantuan *SPSS 25.0* sebagimana terlampir .

Hipotesis yang akan diuji berbunyi sebagai berikut :

*H<sup>a</sup>* : Terdapat pengaruh yang signifikan pembelajaran *Pendidikan Matematika Realistik* terhadap hasil belajar kognitif dan afektif Matematika siswa di SMAN 1 Tulungagung

Sebelum menggunakan uji manova ada syarat yang harus dilakukan sebagai berikut :

1) Uji homogenitas varian

Uji homogenitas varian dapat dilihat dari uji *levene's* dengan kriteria nilai *Sig.* ˃ 0,05*,* maka dapat dikatakan memiliki varin homogen. Adapun table 4.17 dari *Output Levens's* Test telah terlampir pada table di halaman berikutnya:

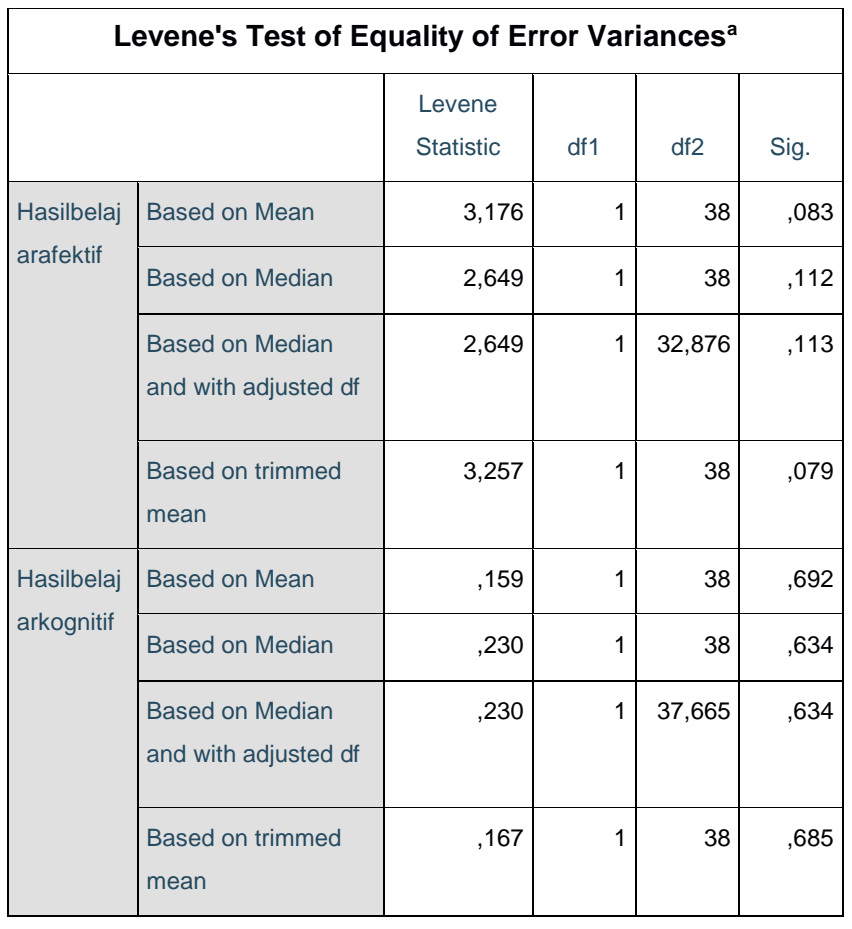

## *Tabel 4.17 Hasil Output Levene's Test*

Berdasarkan *levene's test* didapat nilai signifikansi untuk angket  $0.079 > 0.05$  dan soal tes  $0.685 > 0.05$ . Dengan demikian dapat disimpulkan kedua varian homogen dan dapat dilanjutkan uji manova.

## 2) Uji homogenitas matriks covarian

Manova mempersyaratkan bahwa matriks varian/ covarian dari variabel dependen sama. Uji homogenitas matriks covarian dapat dilihat dari uji *Box's M* dengan kriteria apabila hasil uji

*Box's M* memiliki *Sig*.˃ 0,05 maka *H<sup>a</sup>* diterima sehingga dapat disimpulkan covarian dependent sama.

| Box's Test of Equality of Covariance Matrices <sup>a</sup> |            |  |
|------------------------------------------------------------|------------|--|
| Box's M                                                    | 3,146      |  |
| F                                                          | ,989       |  |
| df1                                                        | 3          |  |
| df2                                                        | 259920,000 |  |
| Sig.                                                       | ,397       |  |

*Tabel 4.18 Out Uji Box's M*

Berdasarkan hasil analisis dapat dilihat pada tabel *output*  diatas nilai *Box's M* sebesar 3,146 dengan taraf signifikansi 0,397. Berdasarkan kriteria pengujian dengan signifikansi 0,05, maka nilai *Box's M* yang diperoleh tidak signifikan karena signifikansi yang diperoleh 0,397 ˃ 0,05. Dengan demikian hipotesis nol diterima, berarti matriks covarian dari variabel dependen sama, sehingga analisis manova dapat dilanjutkan.

Kriteria pengambilan keputusan pada *output* untuk tes uji manova berdasarkan nilai signifikansi sebagai berikut :

- 1) Jika nilai *Sig. (2-tailed) ˃* 0,05, maka *Ha* ditolak
- 2) Jika nilai *Sig. (2-tailed) ˂* 0,05, maka *Ha* diterima

Berikut adalah hasil pengujian hipotesis dengan menggunakan *SPSS 25.0* 

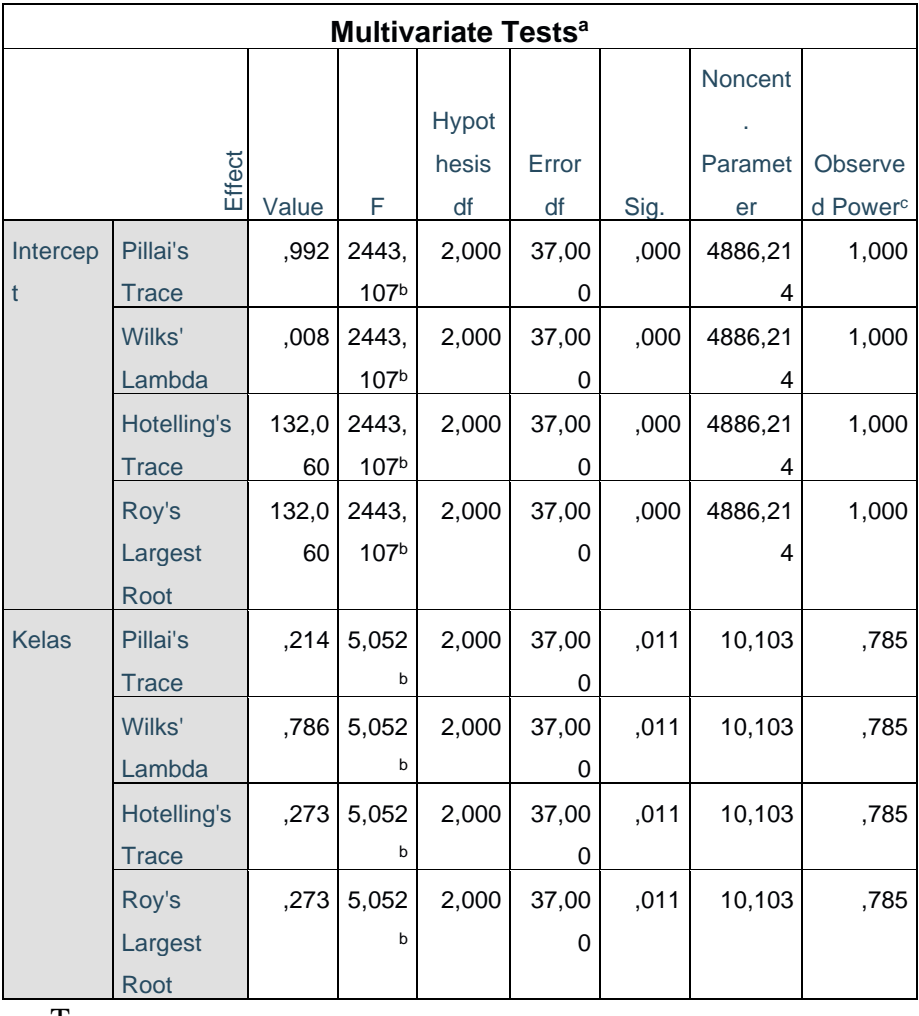

## **Tabel 4.19 Output Multivariate Test**

T

abel output uji multivariate menunjukkan harga F untuk Pillai's Trace, Wilk's Lambda, Hotteling's Trace, Roy's Largest Root pada kelas memiliki signifikansi yang lebih kecil dari 0,05 yaitu 0,011 ˂ 0,05. Artinya harga F untuk Pillai's Trace, Wilk's Lambda, Hotteling's Trace, Roy's Largest Root semuanya signifikan. Dengan demikian *Ha* diterima.

Sehingga menunjukkan bahwa ada pengaruh Pendidikan Matematika Realistik terhadap hasil belajar kognitif dan afektif siswa kelas X IPS SMAN 1 Tulungagung. Adapun langkahlangkah uji MANOVA menggunakan *SPSS 25.0* sebagaimana terlampir sesuai dengan hasil yang peneliti lakukan.

#### **C. Rekapitulasi Hasil Penelitian**

Setelah hasil analisis data yang elah peneliti lakukan selesai, langkah selanjutnya yang dilakukan peneliti adalah mendeskripsikan hasil penelitian yang telah dikerjakan dan di hitung dengan menggunakan syarat-syarat sesuai denngan metode yang dipakai peneliti sehingga menghasilkan hasil yang benar dan sesuai dengan keadaan dan fakta yang benar-benar terjadi di lapangan.

Hasil penelitian tersebut di simpulkan dan dibuat secara ringkas oleh peneliti dalam bentuk tabel berdasarkan hasil hitung yang telah peneliti kerjakan sehingga mampu menunjukkan hasil sesuai fakta dan bukti dengan perhitungan-perhitungan melalui beberapa fase sebagaimana perhitungan yang telah dilakukan diatas, dan telah menunjukkan secara benar bahwa adanya pengaruh Pendidikan Matematika Realistik terhadap hasil belajar Matematika siswa kelas X IPS SMAN 1 Tulungagung.

Adapun hasil rekapitulasi yang telah peneliti lakukan telah terlampir pada tabel 4.20 terkait hasil rekapitulasi yang telah peneliti lakukan dan di lampirkan di halaman berikutnya:

| N <sub>0</sub> | <b>Hipotesis</b>                                                                                                    | <b>Hasil</b>                                                           | <b>Kriteria</b>           | <b>Interpre</b>   | Kesimpulan                                                                                                    |
|----------------|----------------------------------------------------------------------------------------------------|------------------------------------------------------------------------|---------------------------|-------------------|----------------------------------------------------------------------------------------------------|
|                | penelitian                                                                                                    | penelitian                                                             | interpresta               | stasi             |                                                                                                    |
|                |                                                                                                    |                                                                        | si                        |                   |                                                                                                    |
| 1.             | adanya<br>$H_a$<br>$\mathbb{R}^2$<br>pengaruh<br>yang<br>signifikan<br>pembelajaran<br>Pendidikan<br>Matematika<br>Realisticterhada<br>p hasil belajar<br>kognitif<br>Matematikasisw<br>a di SMAN 1<br>Tulungagung | Signifikans<br>i pada tabel<br>$Sig.(2-$<br>tailed)<br>adalah<br>0,019 | Probability<br>${}< 0,05$ | $H_a$<br>diterima | Adanya<br>pengaruh yang<br>signifikasi<br>pembejaran<br>Pendidikan<br>Matematika<br>Realistic<br>terhadap hasil<br>belajar<br>kognitif<br>Matematikasis<br>wa di SMAN<br>1<br>Tulungagung |
| 2.             | $H_a$ :<br>adanya<br>pengaruh<br>yang<br>signifikan<br>pembelajaran<br>Pendidikan<br>Matematika<br>Realisticterhada<br>p hasil belajar<br>afektif<br>Matematikasisw<br>a di SMAN 1<br>Tulungagung                  | Signifikans<br>i pada tabel<br>$Sig.(2-$<br>tailed)<br>adalah<br>0,021 | Probability<br>${}< 0,05$ | $H_a$<br>diterima | adanya<br>pengaruh yang<br>signifikan<br>pembelajaran<br>Pendidikan<br>Matematika<br>Realisticterha<br>dap<br>hasil<br>belajar afektif<br>Matematikasis<br>wa di SMAN<br>1<br>Tulungagung |

**Tabel 4.20 Rekapitulasi Hasil Penelitian**

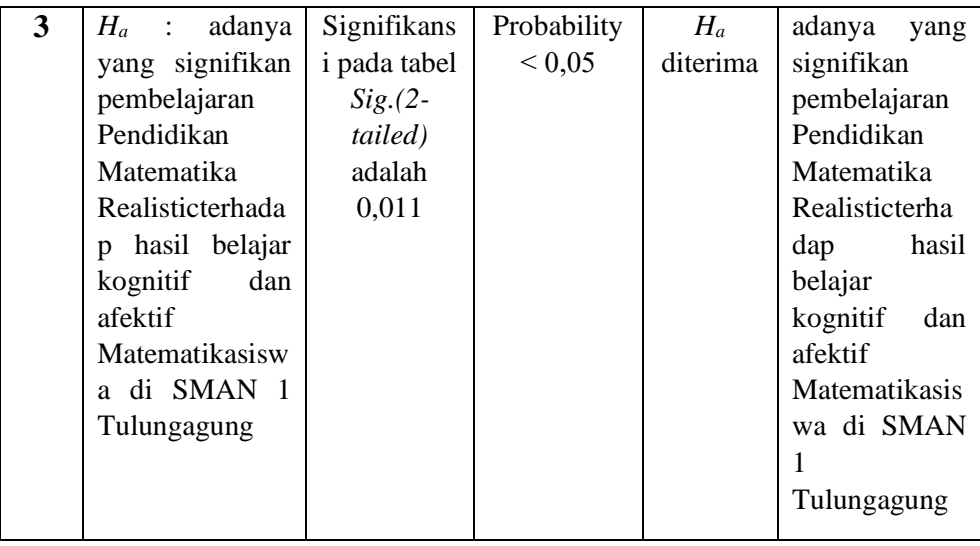

Penelitian ini memiliki tujuan untuk mengetahui pengaruh Pendidikan Matematika Realistik terhadap hasil belajar kognitif, pengaruh Pendidikan Matematika Realistik terhadap hasil belajar afektif dan pengaruh Pendidikan Matematika Realistik terhadap hasil belajar kognitif dan afektif siswa kelas X SMAN 1 Tulungagung. Berdasarkan tabel rekapitulasi hasil penelitian pada kolom nomor 1 tentang hasil belajar kognitif dengan uji t *Sig.(2-tailed)* sebesar 0,019. Nilai *Sig.(2-tailed)* 0,019 ˂ 0,05 maka *H<sup>a</sup>* diterima, dengan demikian ada pengaruh Pendidikan Matematika Realistik terhadap hasil belajar kognitif siswa kelas X SMAN 1 Tulungagung.

Berdasarkan tabel rekapitulasi hasil penelitian pada kolom nomor 2 tentang hasil belajar afektif dengan uji t *Sig.(2-tailed)* sebesar 0,021. Nilai *Sig.(2-tailed)* 0,021 ˂ 0,05 maka *H<sup>a</sup>* diterima, dengan demikian ada pengaruh Pendidikan Matematika Realistik terhadap hasil belajar afektif siswa kelas X IPS SMAN 1 Tulungagung.

Berdasarkan tabel rekapitulasi hasil penelitian pada kolom nomor 3 tentang hasil belajar kognitif dan afektif dengan uji t *Sig.(2-tailed)* sebesar 0,011. Nilai *Sig.(2-tailed)* 0,011 ˂ 0,05 maka *H<sup>a</sup>* diterima, dengan demikian ada pengaruh Pendidikan Matematika Realistik terhadap hasil belajar kognitif dan afektif siswa kelas X IPS SMAN 1 Tulungagung.

Berdasarkan uraian diatas dapat disimpulkan bahwa Pendidikan Matematika Realistik berpengaruh terhadap hasil belajar kognitif dan afektif siswa.